Faculty of mathematics and physics Charles University at Prague 10<sup>th</sup> March 2010

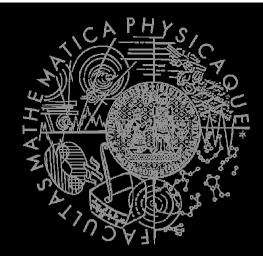

UT2004 bots made easy!

# Pogamut 3

Lecture 4 – Senso/Motoric modules revisited

# Pogamut 3's agent

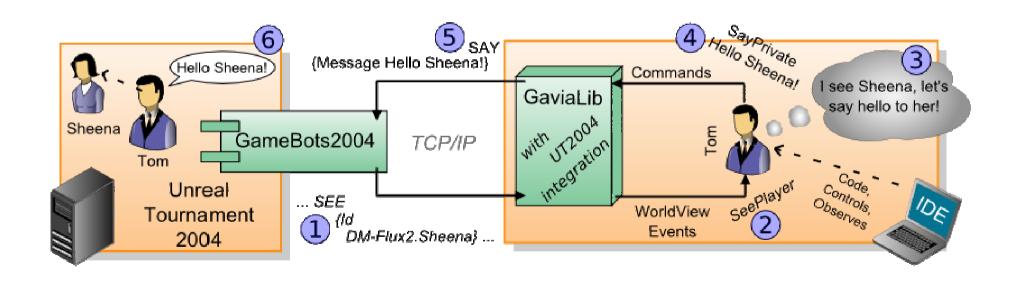

#### Modules

Sensoric

TabuSet

```
 Game new Game(bot);
 AgentInfo new AgentInfo(bot, game);
 Players new Players(bot, agent);
 Senses new Senses(bot, agent, players);
 Items new Items(bot, agent);
 AdvancedItems ... more complicated ...
 Utility
```

new TabuSet<Item>(bot);

- Will be renamed to TabooSet... soon...

#### Modules

- Path planning
  - PathPlanner<ILocated, ILocated>
  - UTAstar
    - new UTAstar(bot);
  - FloydWarshallPathPlanner
    - new FloydWarshallPathPlanner(bot)
- Path executing
  - SimplePathExecutor<ILocated, ILocated>
  - UTPathExecutor
    - new UTPathExecutor(bot);
    - Path event model

#### Modules

```
Motoric
```

```
 Game new Game(bot);
 AgentInfo new AgentInfo(bot, game);
 Players new Players(bot, agent);
 Senses new Senses(bot, agent, players);
 Items new Items(bot, agent);
 AdvancedItems ... more complicated ...
 Utility
 TabuSet new TabuSet<Item>(bot);
```

## Homework 4 – Simple CTF

- Create simple CTF bot (really simple!)
- Check out FlagInfo object
- Check out Initialize command for teambalancing
- 3. CTF rules
  - 1. You scores by stealing the flag
  - 2. You can't score if your flag is stolen
- 4. Play 2v2 or 3v3 (otherwise GB2004 might be unstable)

## Homework 3 – Retaliator bot

- Create a combination of item-picker + follow bot
  + simple retaliation with shooting
- 1. bot is trying to pick all weapons in the map
- if it sees a player, it runs to him, stops around 200 units before him and than says "Hello <name>!"
- 3. if the player shoot him, it will freak out and retaliate for 3-4 ticks of the logic
- 4. if the player is not moving for 2 secs, it will says "Good bye!" and return to item picking
- 5. if bot's health is low (<50) it will search for health packs

### Homework 2 - ItemPicker

- Create Item picker
- Ignore the knowledge of items
  - getWorldView().getAll(Item.class)
- Use getWorldView() and use getAllVisible(Item.class)
- Try to run around the whole level and discover (almost) all items
- How to know that your bot has visited almost everything?

### Homework 1 - PathFollower

- Install Pogamut3
- Create a simple bot that is able to run randomly around navpoints
- You have to read about
  - command GetPath()
  - Class Path()
- Listeners
  - Weak references! Store pointers!